# Ruch

### Położenie x(t), Prędkość V(t), Przyspieszenie a(t)

**E8.** A particle moves along a straight line with equation of motion  $s =$ seconds. Find the velocity and the speed when  $t = 5$  for: **a.**  $f(t) = 150 + 50t - 4.5t^2$ , **b.**  $f(t) = t^{-1} - t$ .

Podpunkt a)

 $x = 150 + 50t - 4.5t^2$ 

 $150 + 50t - 4.5t^2$ 

 $V = D[x, t]$ 

 $50 - 9. t$ 

 $a = D[V, t]$ -9.

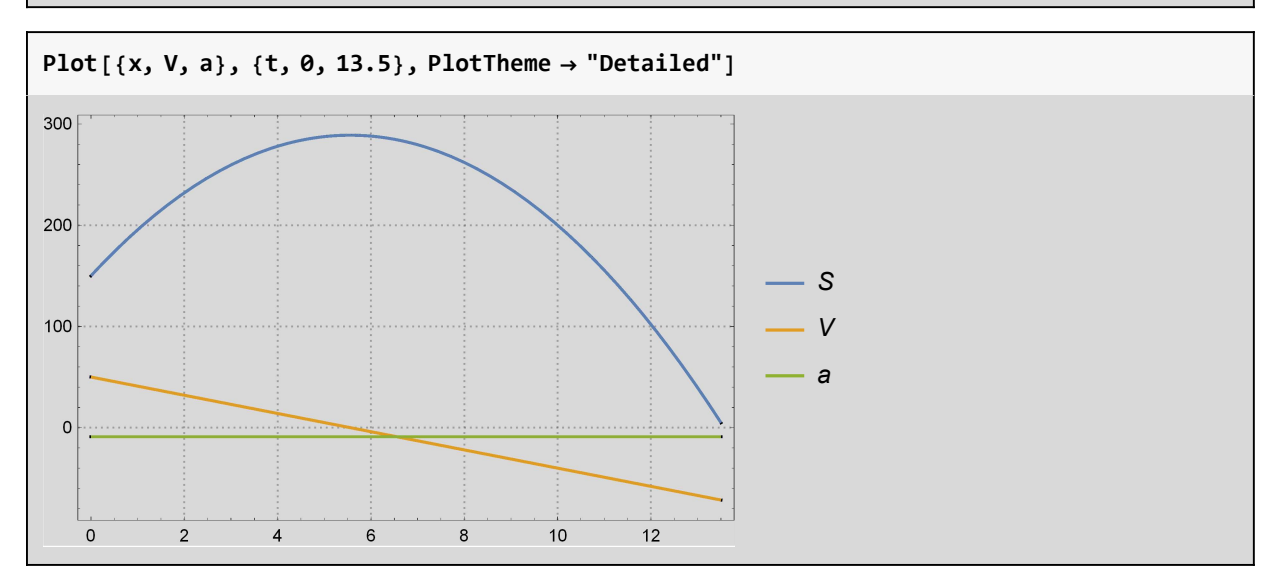

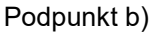

$$
x = \frac{1}{t} - t
$$
  

$$
\frac{1}{t} - t
$$

 $V = D[x, t]$  $-1 - \frac{1}{12}$  $t^2$ 

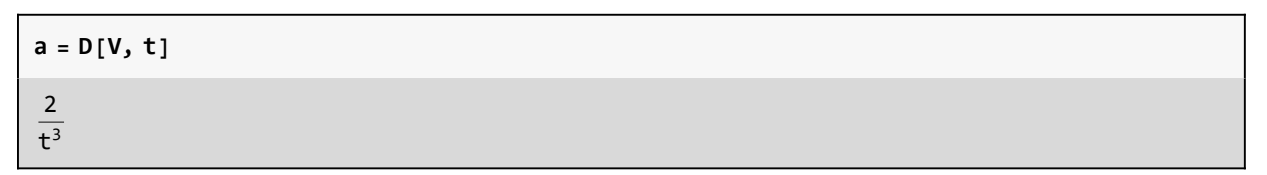

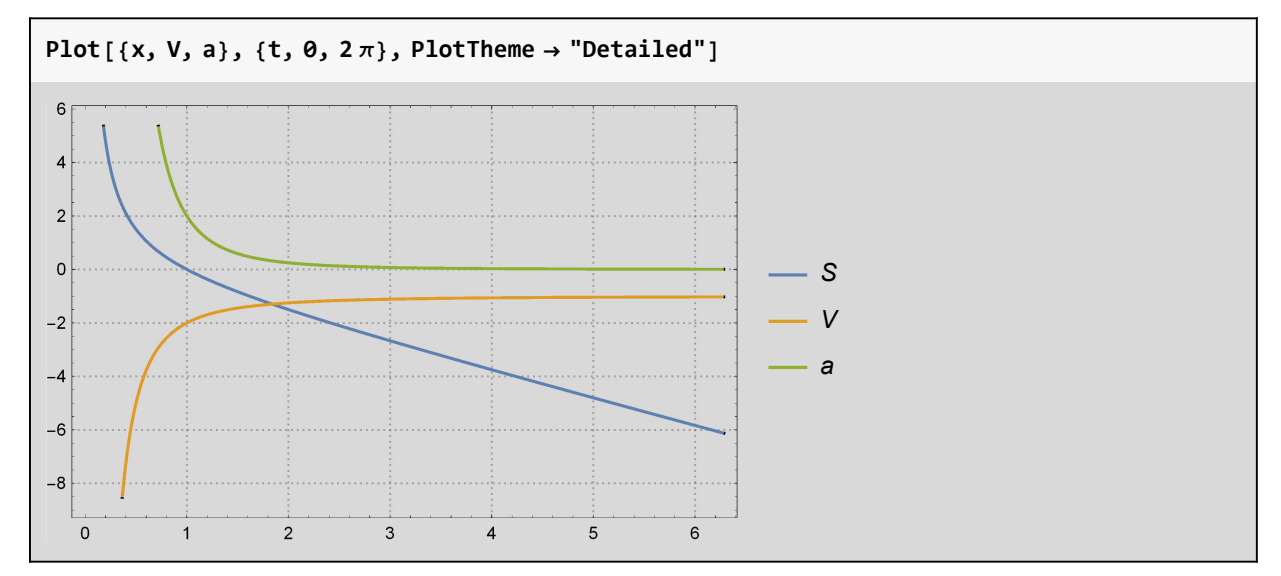

Podpunkt c)

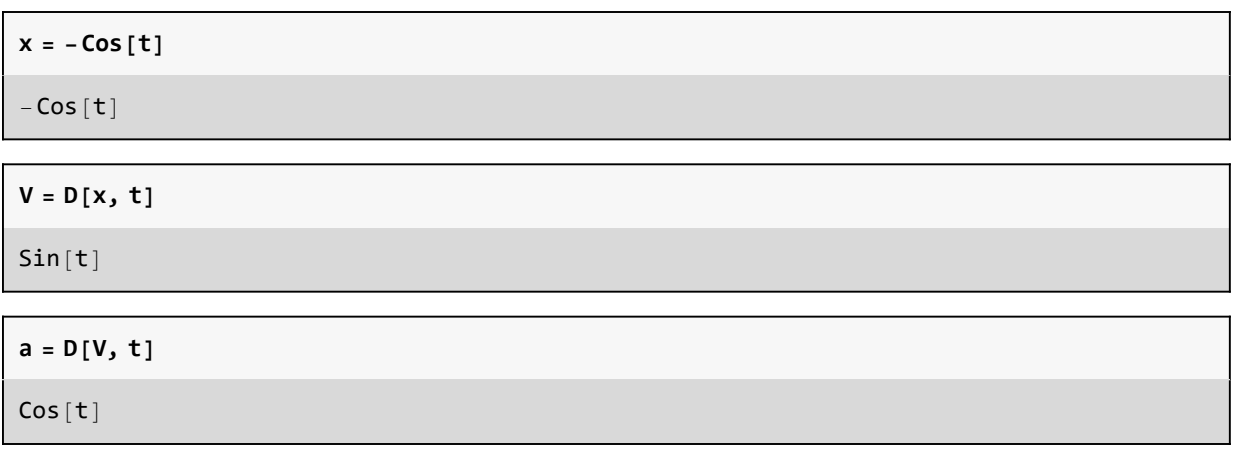

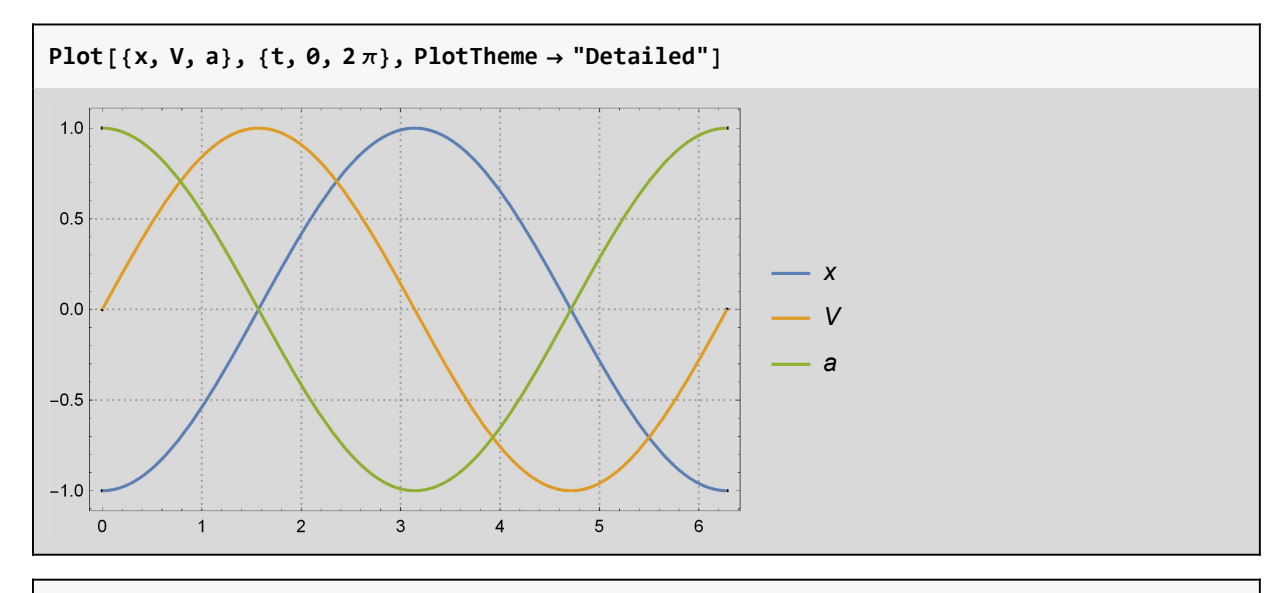

#### Clear[x, V, a]

WAŻNE: Dlaczego pochodna w ogóle równa się zero? Ciągłość a różniczkowalnie.

# Optymalne projektowanie

Cylindryczna puszka ma pomieścić 1 litr oleju. Znajdź optymalne wymiary puszki by koszt uzytego materiału był najmniejszy.

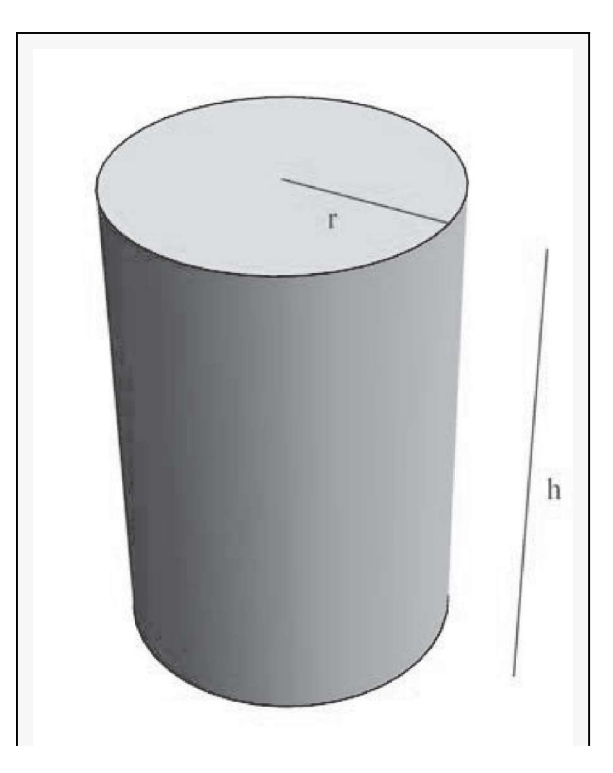

 $\mathbb{R}^{\mathbb{Z}}$ 

 $\Gamma$ 

V=1 litr objętości = 1000 cm^3

P= Pole powierzchni całej puszki = 2 \* (Pole Podstawy) + Powierzchnia Boczna P= 2 (π  $r^2$ ) + 2 π r h

V= $\pi r^2$  h a zatem  $h = \frac{V}{\pi r^2}$ i możemy zapisać

$$
P[r] = 2 (\pi r^{2}) + 2 \pi r \frac{V}{\pi r^{2}}
$$
  
2 \pi r<sup>2</sup> +  $\frac{2V}{r}$ 

 $P' = D[P[r], r]$  $4 \pi r - \frac{2V}{r^2}$ 

 $r^2$ 

4  $\pi$  r –  $\frac{2V}{r^2}$  $\frac{2V}{r^2} = 0$  $r^3 = \frac{V}{2 \pi}$  $2 \pi$  $r = \left(\frac{V}{2\pi}\right)$  $\frac{V}{2 \pi}$   $\frac{1}{3}$ 

$$
r = N \left[ \left( \frac{1000}{2 \pi} \right)^{\frac{1}{3}} \right]
$$
  
5.41926

$$
h = \frac{V}{\pi r^2}
$$

$$
r = \left(\frac{V}{2\pi}\right)^{\frac{1}{3}}
$$

Jak podać wartość h w zalezności od r? h =  $\frac{2V}{2\pi r}$  $\frac{2 V}{2 \pi r^2} = \frac{V}{2 \pi}$  $2 \pi$ 2  $rac{2}{r^2}$  więc  $rac{V}{2\pi}$ =h  $rac{r^2}{2}$ 2

$$
r = \left(\frac{V}{2 \pi}\right)^{\frac{1}{3}} = \left(h\frac{r^2}{2}\right)^{\frac{1}{3}}
$$

$$
r^3 = \frac{h}{2}r^2
$$

$$
r = \frac{h}{2}
$$

#### albo h =2r (czyl wysokość to tyle co średnica!)

# Znaleźć najwiekszy wyraz ciągu a<sub>n</sub>

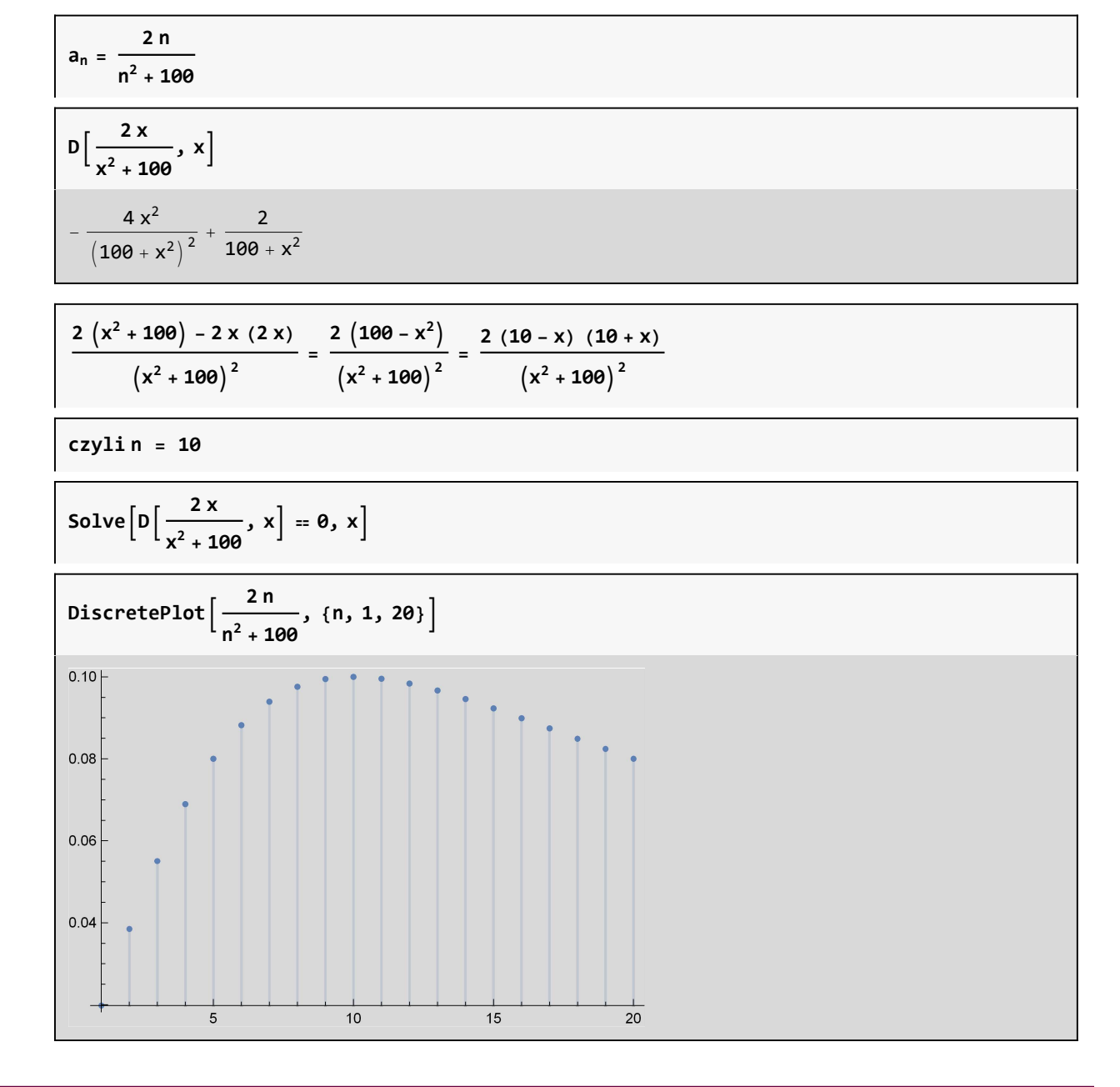

### Szereg Taylora

Cos w  $x_0 = 0$ 

 $In [178] :=$  polycos = Table[Normal[Series[Cos[x], {x, 0, k}]], {k, 1, 18, 2}]; Table[Plot[Evaluate[{Cos[x], polycos[[i]]}], {x, -2 $\pi$ , 2 $\pi$ }], {i, 1, 7}] Plot[Evaluate[{Cos[x], polycos}], {x, -2 $\pi$ , 2 $\pi$ }, PlotLegends  $\rightarrow$  "Expressions"] Out[179]=  $\begin{bmatrix} 2 & 6 \\ 6 & 6 \end{bmatrix}$  $-6$   $-4$   $-2$   $2$   $2$   $2$   $4$  6  $-1.0$  $-0.5$  $0.5$ 1.0 ,  $-6$   $-4$   $-2$   $2$   $4$  6  $-15$  $-10$ -5 ,  $-6$   $-4$   $-2$   $2$   $4$  6 2 4 6 8 10 ,  $-6$   $-4$   $-2$   $2$   $4$  6 -6 -4  $-2$ ,  $-6$   $-4$   $-2$   $2$   $2$   $4$  6 -1 1 2 3 ,  $-6$   $-4$   $-2$   $2$   $2$   $4$  6 -3 -2 -1 1 ,  $\begin{array}{cccc} -6 & -4 & -2 & -0.5 & 2 & 4 & 6 \end{array}$  $-1.0$  $0.5$ 1.0 1.5 2.0 2.5  $\left\{ \right.$ Out[180]=  $-6$   $-4$   $-2$   $2$   $4$   $6$ -4  $-2$ 2 4  $-cos(x)$ 1  $1 - \frac{x^2}{2}$ 2  $1 - \frac{x^2}{2}$  $\frac{x^2}{2} + \frac{x^4}{24}$ 24  $1 - \frac{x^2}{2}$  $\frac{x^2}{2} + \frac{x^4}{24} - \frac{x^6}{720}$ 720  $1 - \frac{x^2}{2}$  $\frac{x^2}{2} + \frac{x^4}{24} - \frac{x^6}{720} + \frac{x^8}{4032}$ 40 320  $1 - \frac{x^2}{2}$  $\frac{x^2}{2} + \frac{x^4}{24} - \frac{x^6}{720} + \frac{x^8}{40320} - \frac{x^{10}}{36288}$ 3628 800  $1 - \frac{x^2}{2}$  $\frac{x^2}{2} + \frac{x^4}{24} - \frac{x^6}{720} + \frac{x^8}{40320} - \frac{x^{10}}{3628800} + \frac{x^4}{475}$  $1 - \frac{x^2}{2}$  $\frac{x^2}{2} + \frac{x^4}{24} - \frac{x^6}{720} + \frac{x^8}{40320} - \frac{x^{10}}{3628800} + \frac{x^4}{475}$  $1 - \frac{x^2}{2}$  $\frac{x^2}{2} + \frac{x^4}{24} - \frac{x^6}{720} + \frac{x^8}{40320} - \frac{x^{10}}{3628800} + \frac{x^4}{475}$ 

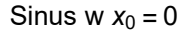

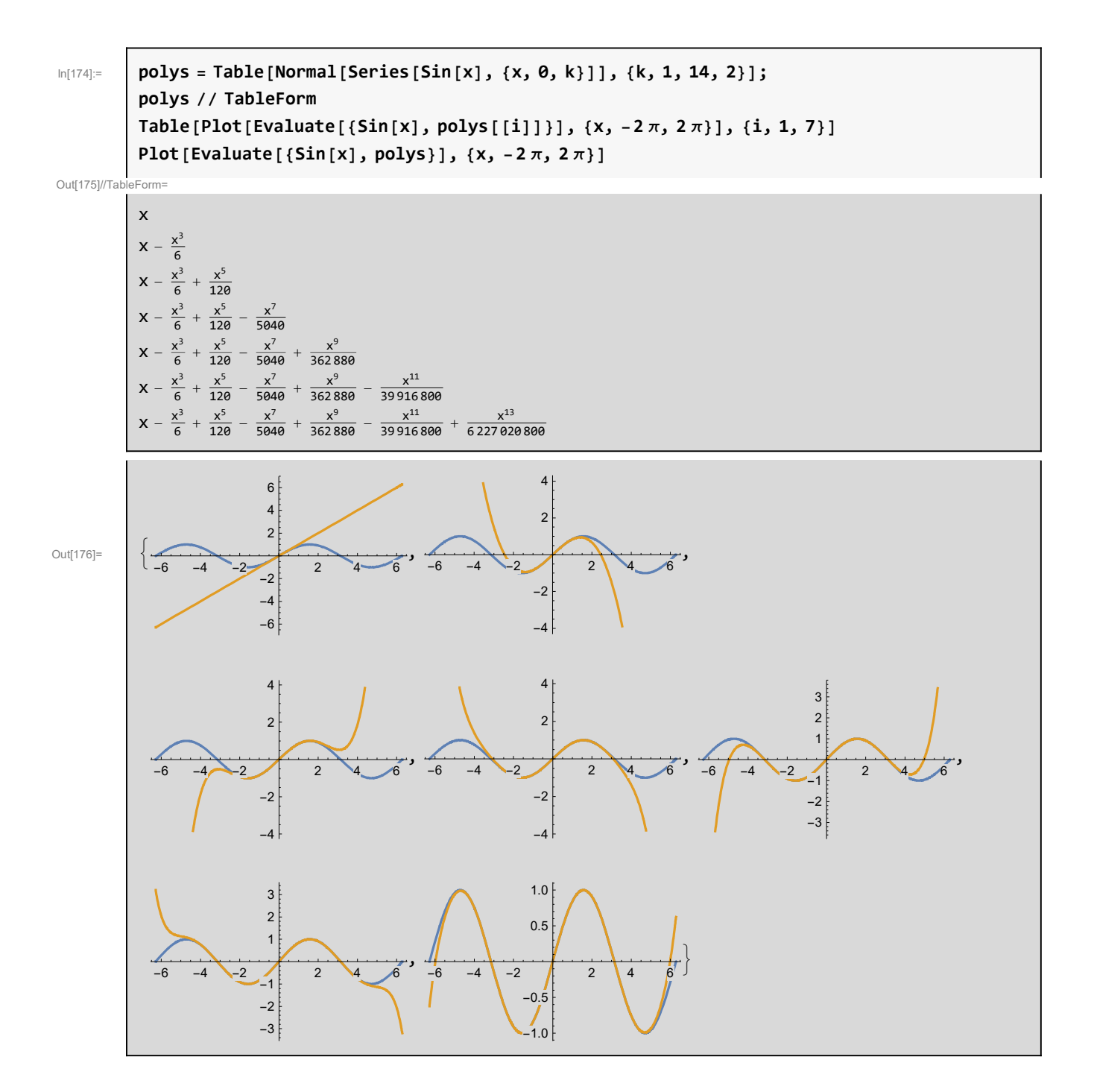

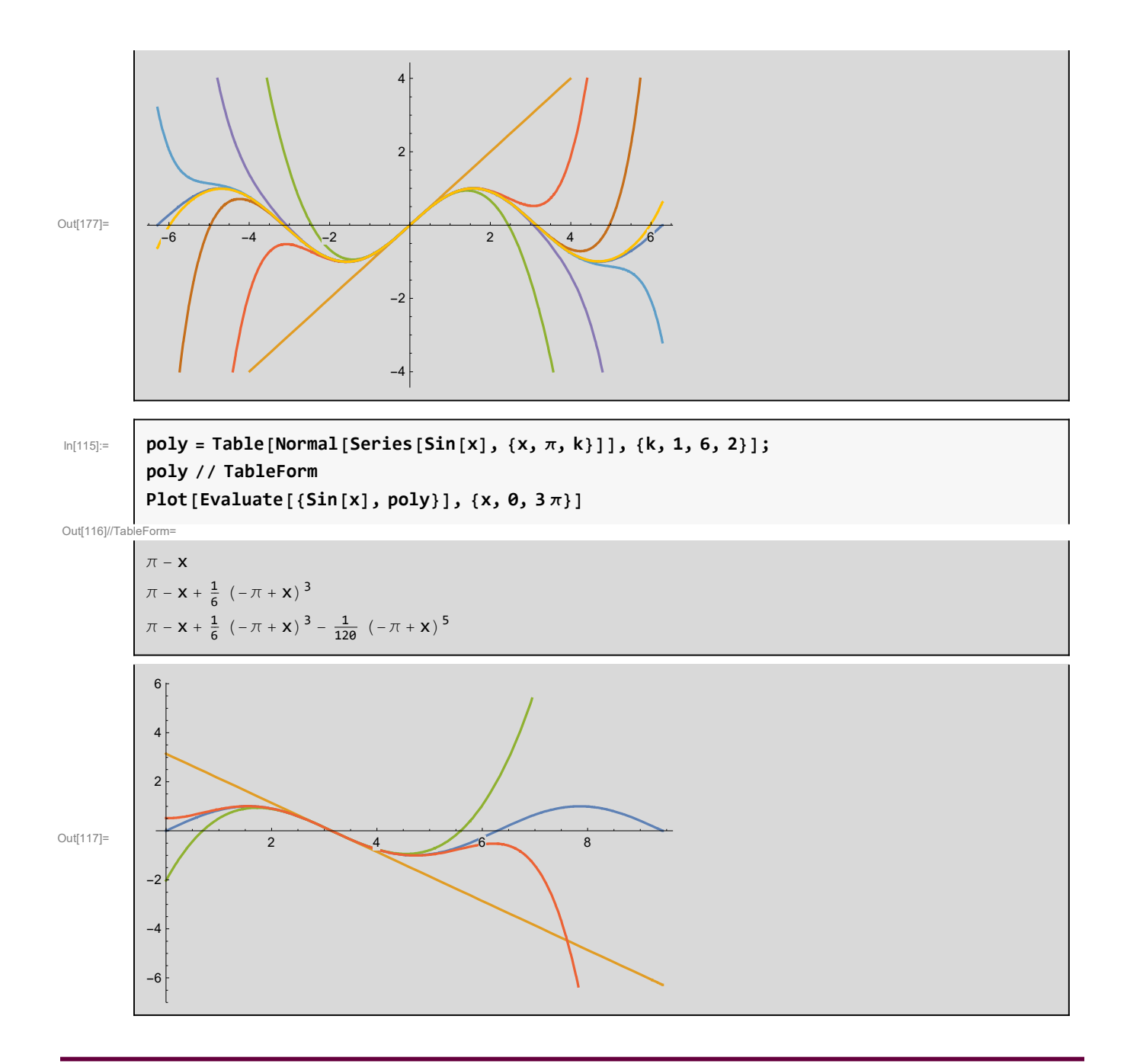

## Analityczne rozwiązania w Mathematice Wolframa DSolve

$$
sol = DSolve[\{y'''[t] = -ky[t] - by'[t]\}, y[t], t]
$$

$$
\left\{\left\{y[t] \to e^{\frac{1}{2}(-b-\sqrt{b^2-4k})t} C[1] + e^{\frac{1}{2}(-b+\sqrt{b^2-4k})t} C[2]\right\}\right\}
$$

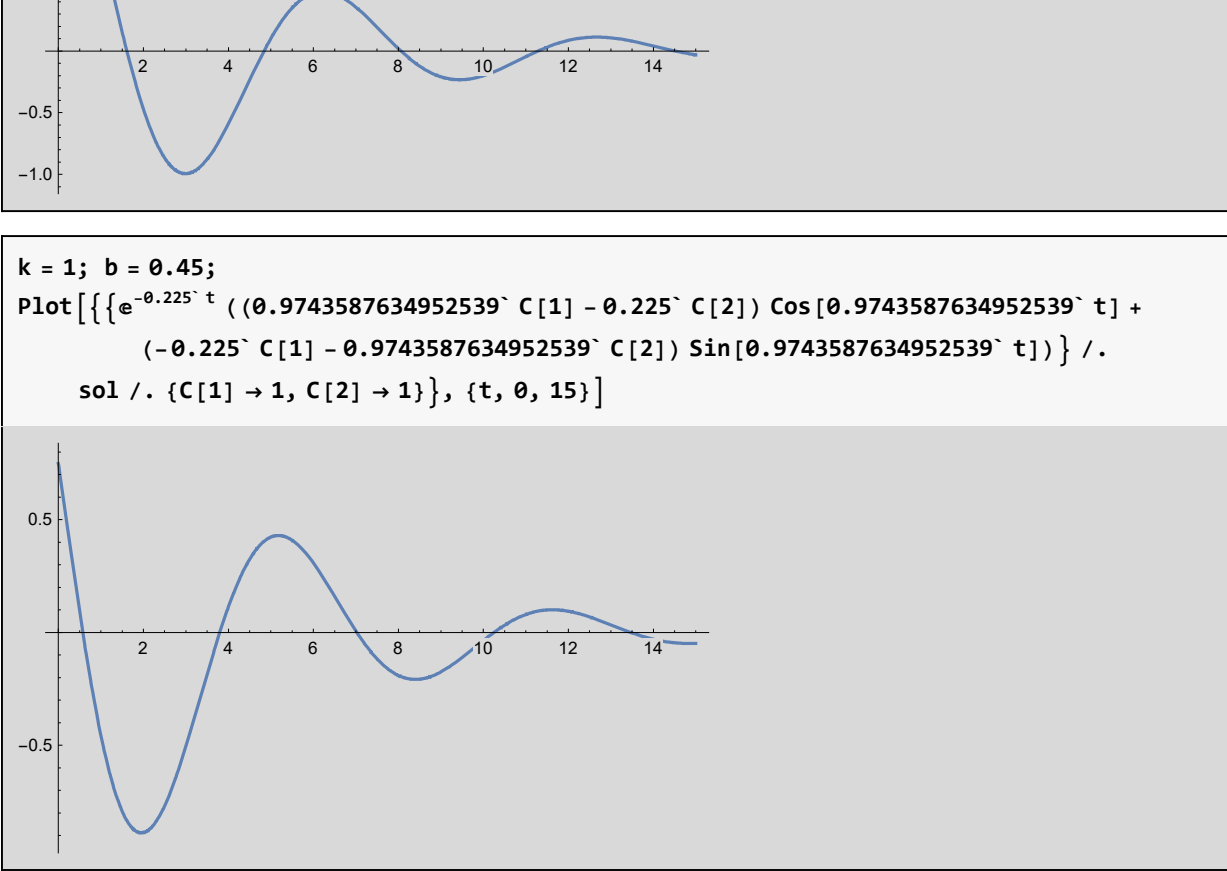

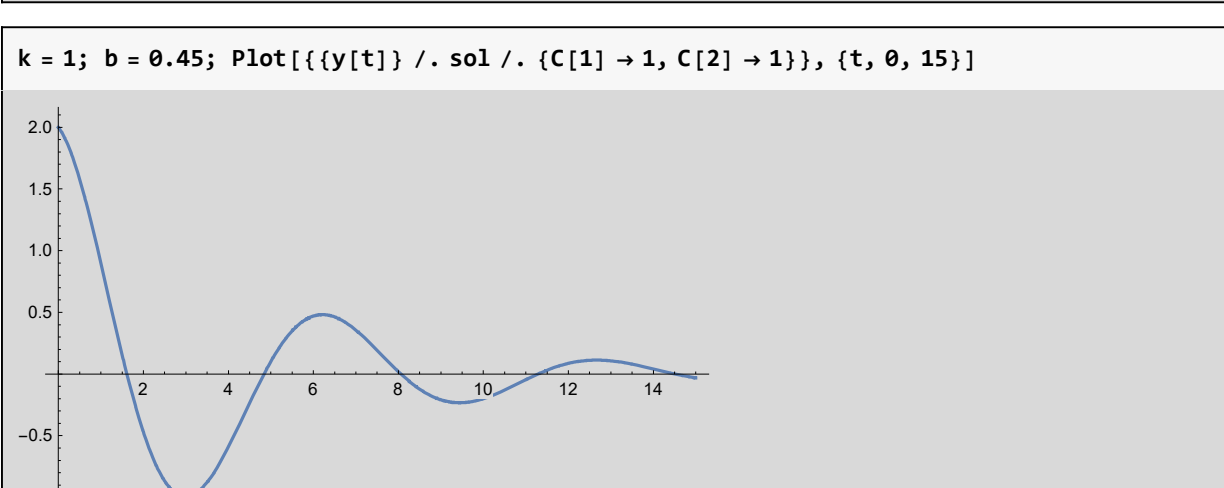

 $e^{-0.225 t}$  ((0.974359 C[1] - 0.225 C[2]) Cos[0.974359 t] +  $(-0.225 C[1] - 0.974359 C[2])$  Sin $[0.974359 t]$ 

V = D $\left[e^{-\theta.225^\circ t} C[2] \text{Cos} [0.9743587634952539^\circ t] + \right.$  $e^{-\theta . 225^\circ \;{\sf t}}$  C[1] Sin[0.9743587634952539` t], t] // Simplify

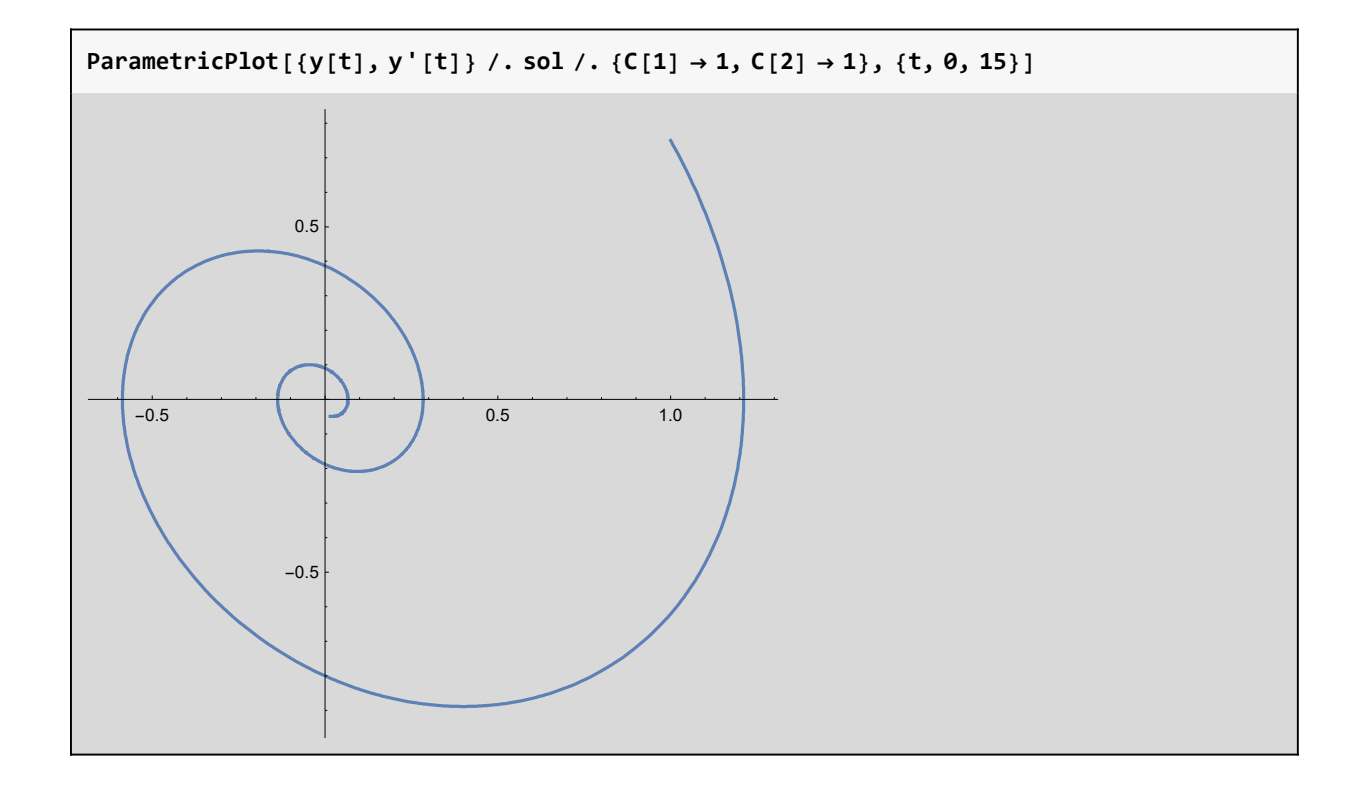

## Ciało na sprężynie z oporem

$$
sol = DSolve \left[ \left\{ x'' \left[ t \right] = \frac{-k}{m} x \left[ t \right] - \frac{b}{m} x' \left[ t \right], x \left[ \theta \right] = 1, x' \left[ \theta \right] = \theta \right\}, x \left[ t \right], t \right] // Simplify
$$
\n
$$
\left\{ \left\{ x \left[ t \right] \to \frac{e^{-\frac{\left[ b + \sqrt{b^2 - 4k m} \right] t}{2m}} \left( b \left( -1 + e^{\frac{\sqrt{b^2 - 4k m} \cdot t}{m}} \right) + \left( 1 + e^{\frac{\sqrt{b^2 - 4k m} \cdot t}{m}} \right) \sqrt{b^2 - 4 \, km} \right) \right\} \right\}
$$

$$
\left\{\textbf{x}[t]\rightarrow\frac{\left[\text{b}+\sqrt{\text{b}^2-4\text{k m}}\right]^\text{t}}{2^\text{m}}\left(\text{b}\left(-1+\text{e}^{\frac{\sqrt{\text{b}^2-4\text{k m}}\cdot\text{t}}{\text{m}}}\right)+\left(1+\text{e}^{\frac{\sqrt{\text{b}^2-4\text{k m}}\cdot\text{t}}{\text{m}}}\right)\sqrt{\text{b}^2-4\text{ km}}\right.\right\}
$$
\n
$$
\left\{\textbf{x}[t]\rightarrow\frac{\left[\text{b}+\sqrt{\text{b}^2-4\text{k m}}\right]^\text{t}}{2\sqrt{\text{b}^2-4\text{ km}}}\right\}
$$

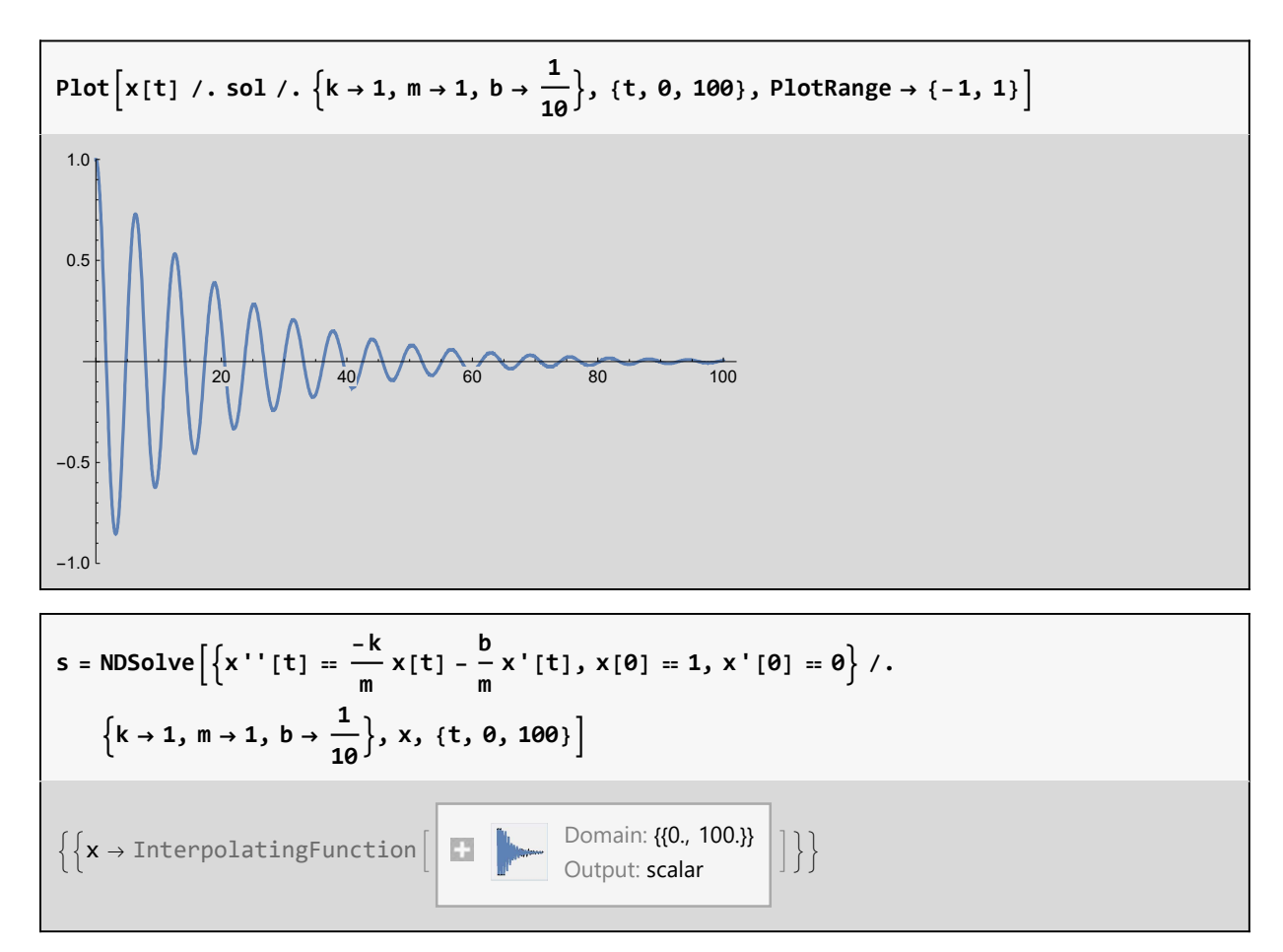

Use the solution in a plot:

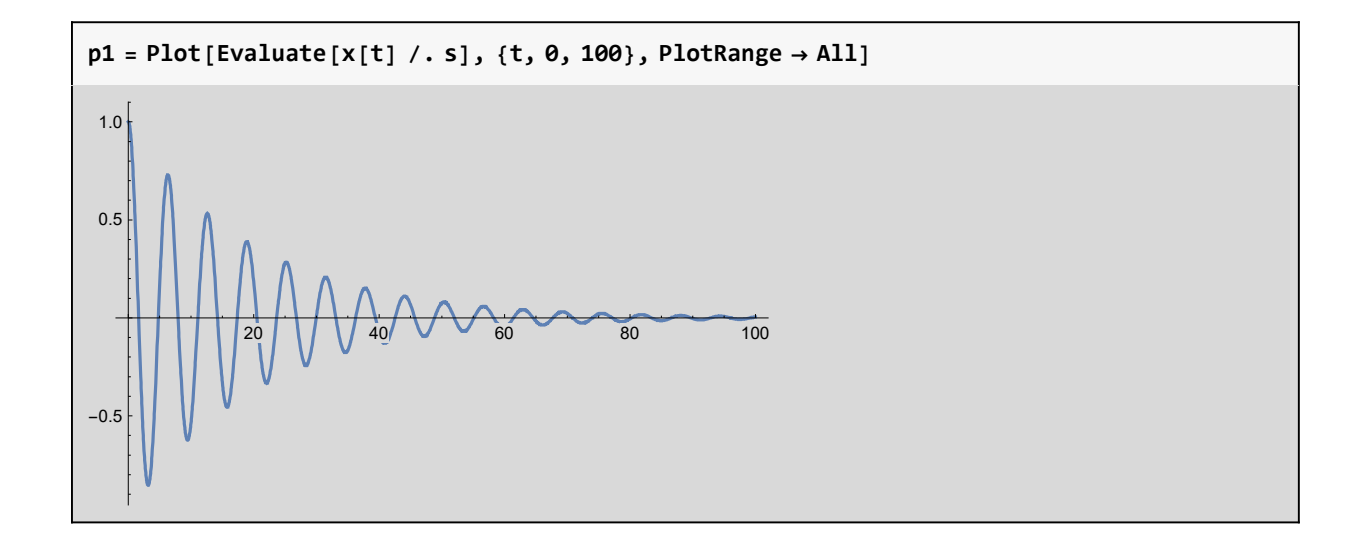

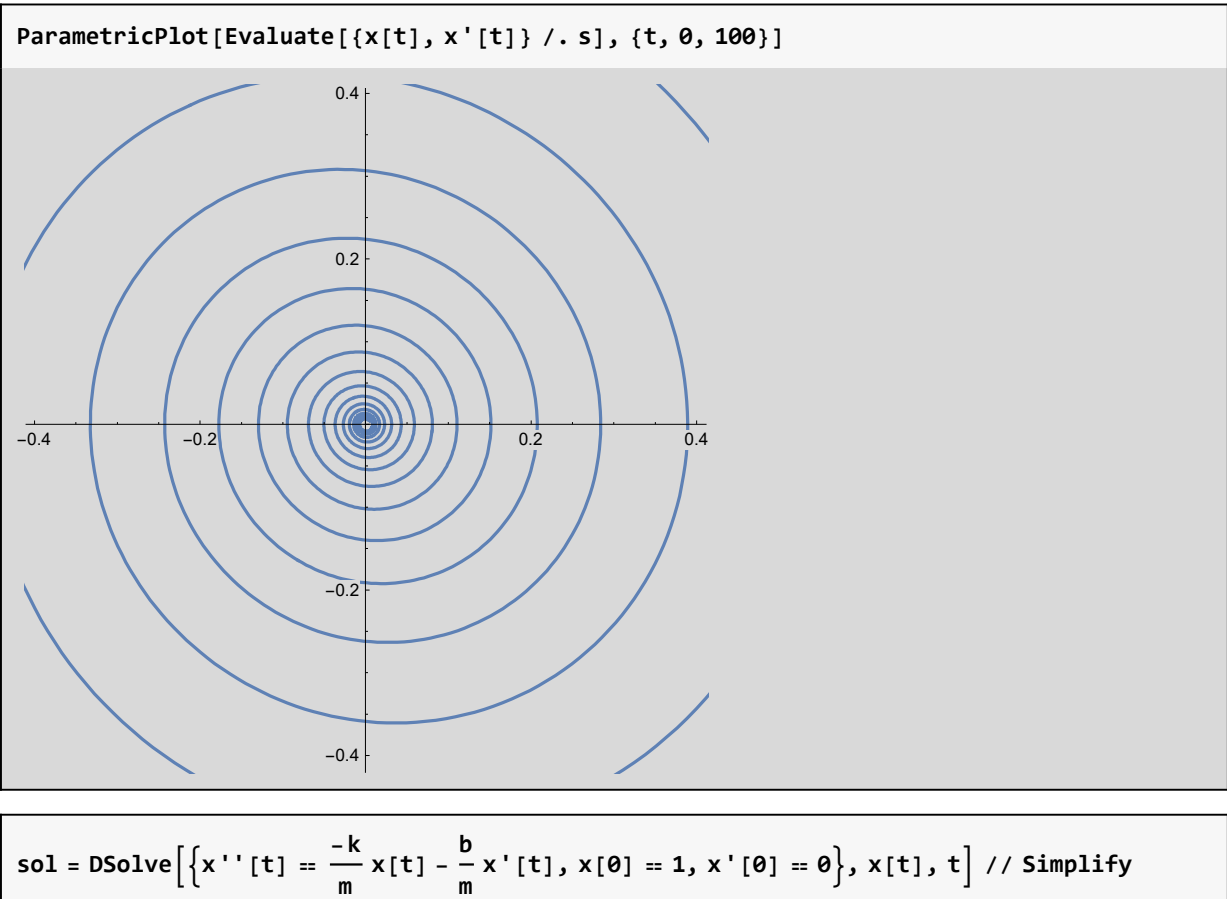

$$
\left\{\left\{x\left[t\right]\to \frac{e^{-\frac{\left(b+\sqrt{b^2-4k\pi}\right)t}{2\pi}}\left(b\left(-1+e^{\frac{\sqrt{b^2-4k\pi}\,t}{\pi}}\right)+\left(1+e^{\frac{\sqrt{b^2-4k\pi}\,t}{\pi}}\right)\sqrt{b^2-4k\pi}\right)}{2\sqrt{b^2-4k\pi}}\right\}\right\}
$$

$$
\left\{\text{z[t]} \rightarrow \frac{\left(\frac{\left|b+\sqrt{b^2-4k\,m}\right)\,t}{2\,m}\right)}{\left(\text{z[t]} \rightarrow \right.} \left(\text{z[t]} \rightarrow \frac{\left(\frac{\left|b+\sqrt{b^2-4k\,m}\right)\,t}{2\,m}\right)}{\left(\text{z[t]} \rightarrow \frac{\left(\frac{\left|b+\sqrt{b^2-4k\,m}\right)\,t}{2\,m}\right)}{\left(\text{z[t]} \rightarrow \frac{\left(\frac{\left|b+\sqrt{b^2-4k\,m}\right)\,t}{2\,m}\right)}{\left(\text{z[t]} \rightarrow \frac{\left(\frac{\left|b+\sqrt{b^2-4k\,m}\right)\,t}{2\,m}\right)}{\left(\text{z[t]} \rightarrow \frac{\left(\frac{\left|b+\sqrt{b^2-4k\,m}\right)\,t}{2\,m}\right)}{\left(\text{z[t]} \rightarrow \frac{\left(\frac{\left|b+\sqrt{b^2-4k\,m}\right)\,t}{2\,m}\right)}{\left(\text{z[t]} \rightarrow \frac{\left(\frac{\left|b+\sqrt{b^2-4k\,m}\right)\,t}{2\,m}\right)}{\left(\text{z[t]} \rightarrow \frac{\left(\frac{\left|b+\sqrt{b^2-4k\,m}\right)\,t}{2\,m}\right)}{\left(\text{z[t]} \rightarrow \frac{\left(\frac{\left|b+\sqrt{b^2-4k\,m}\right)\,t}{2\,m}\right)}{\left(\text{z[t]} \rightarrow \frac{\left(\frac{\left|b+\sqrt{b^2-4k\,m}\right)\,t}{2\,m}\right)}{\left(\text{z[t]} \rightarrow \frac{\left(\frac{\left|b+\sqrt{b^2-4k\,m}\right)\,t}{2\,m}\right)}{\left(\text{z[t]} \rightarrow \frac{\left(\frac{\left|b+\sqrt{b^2-4k\,m}\right)\,t}{2\,m}\right)}{\left(\text{z[t]} \rightarrow \frac{\left(\frac{\left|b+\sqrt{b^2-4k\,m}\right)\,t}{2\,m}\right)}{\left(\text{z[t]} \rightarrow \frac{\left(\frac{\left|b+\sqrt{b^2-4k\,m}\right)\,t}{2\,m}\right)}{\left(\text{z[t]} \rightarrow \frac{\left(\frac{\left|b+\sqrt{b^2-4k\,m}\right)\,t}{2\,m}\right)}{\left(\text{z[t]} \rightarrow \frac{\left(\frac{\left|b+\sqrt{b^
$$

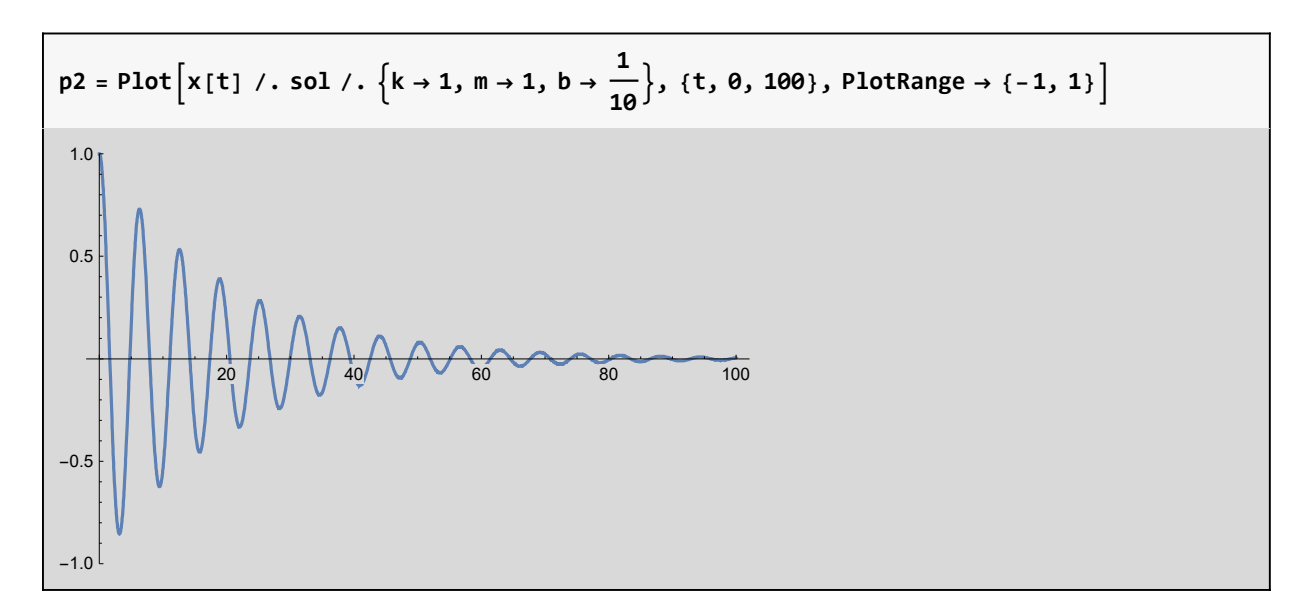

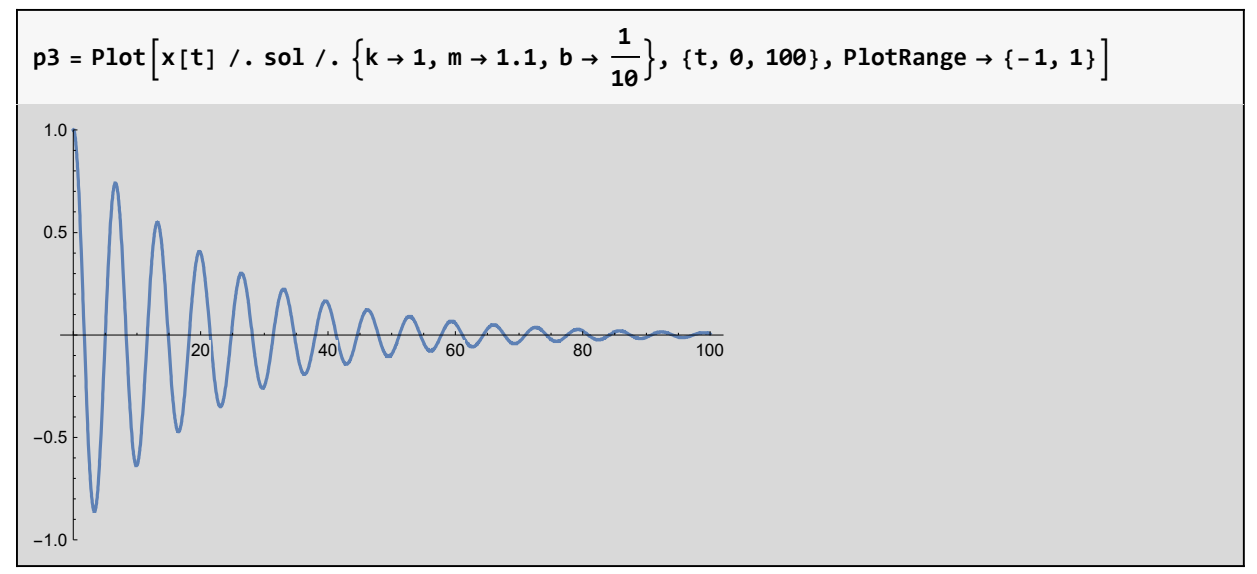

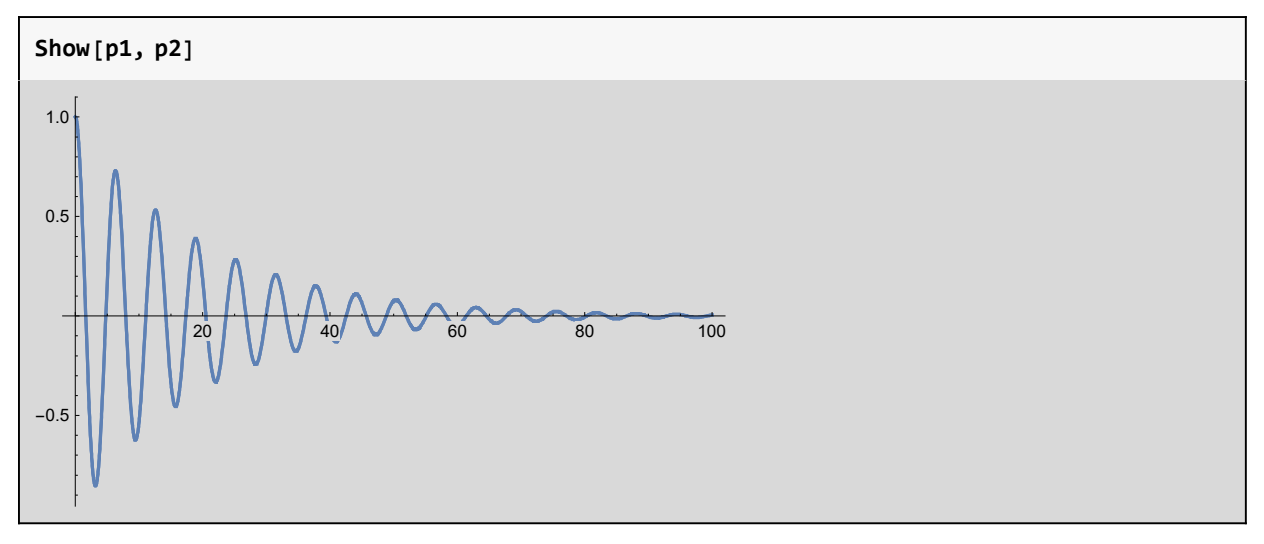

Use the function and its derivative in a plot:

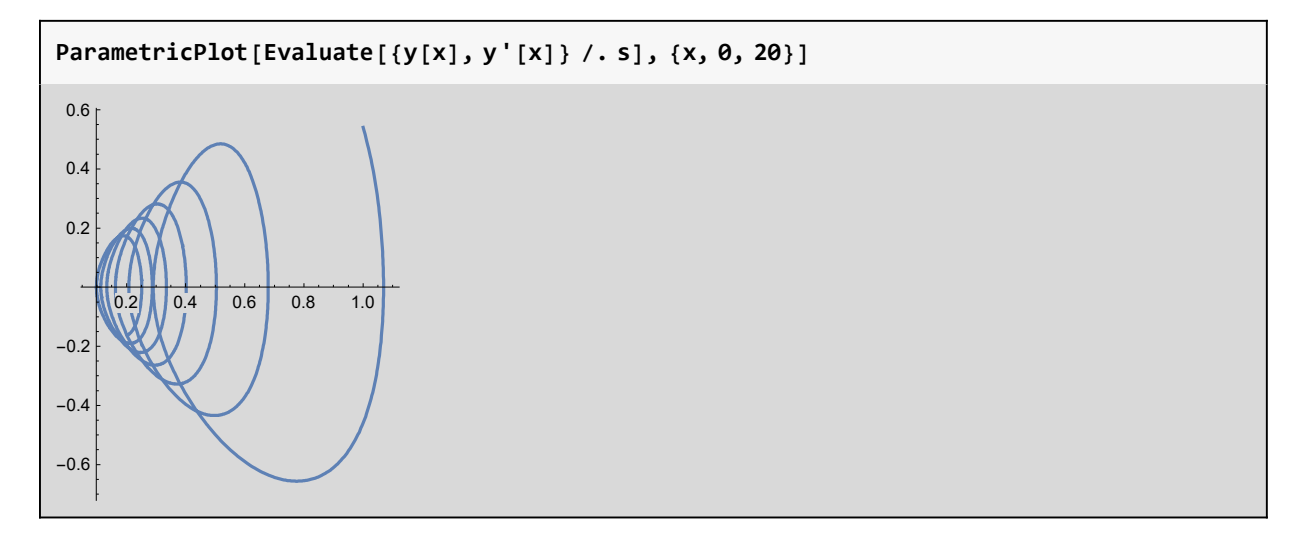

### **DSolve**

DSolve

\n
$$
DSolve[y'[x] + y[x] = a Sin[x], y[x], x]
$$
\n
$$
\left\{ \left\{ y[x] \rightarrow e^{-x} C[1] + \frac{1}{2} a \left( -\cos\left[x\right] + \sin\left[x\right] \right) \right\} \right\}
$$

Include a boundary condition:

DSolve[{y' [x] + y[x] = a Sin[x], y[0] = 0}, y[x], x]  
\n{y[x] → -
$$
\frac{1}{2}
$$
 a e<sup>-x</sup> (-1 + e<sup>x</sup> Cos[x] - e<sup>x</sup> Sin[x])}]

Plot the general solution of a differential equation:

$$
\begin{aligned}\n\text{sol} &= \text{D} \text{Solve}\left[\left\{y' \left[X\right] = -y\left[X\right]^2 + y\left[X\right]\right\}, \ y\left[X\right], \ x\right] \\
&\left\{\left\{y\left[X\right] \to \frac{e^x}{e^x + e^{C\left[1\right]}}\right\}\right\}\n\end{aligned}
$$

Plot the solution curves for two different values of the arbitrary constant :

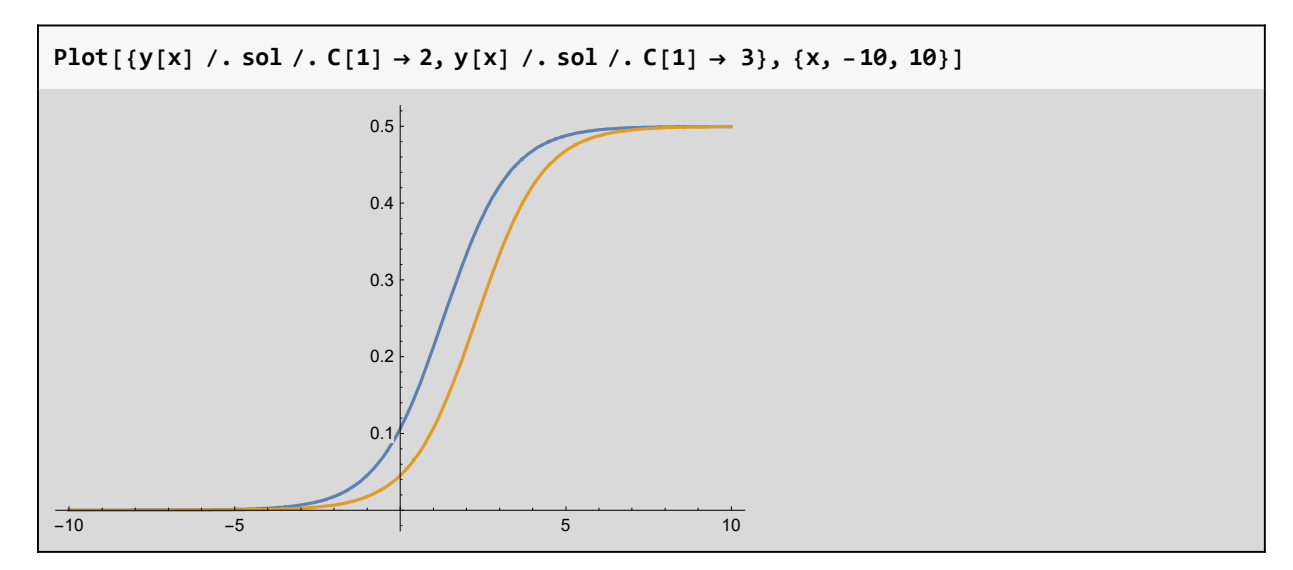

Solve a first-order ordinary differential equation:

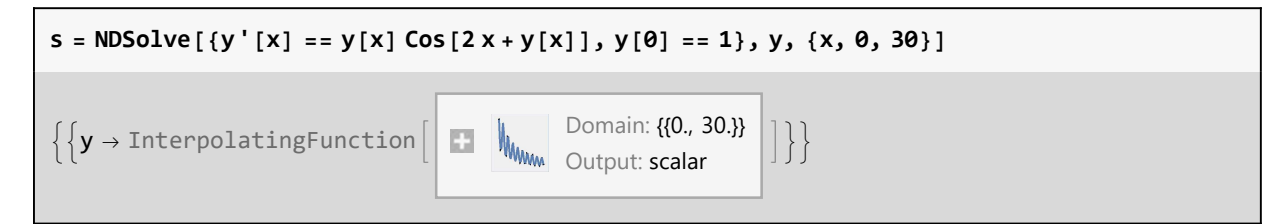

Use the solution in a plot:

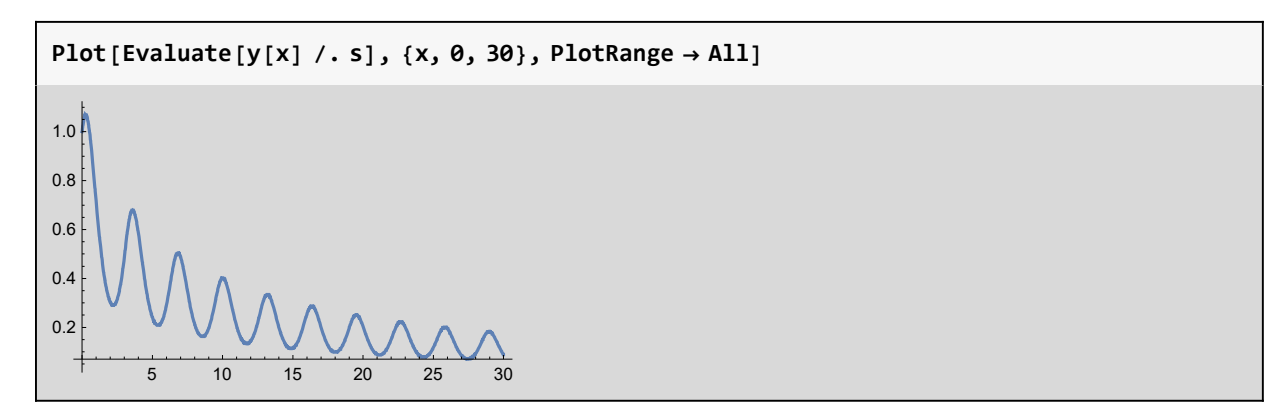

Use the function and its derivative in a plot:

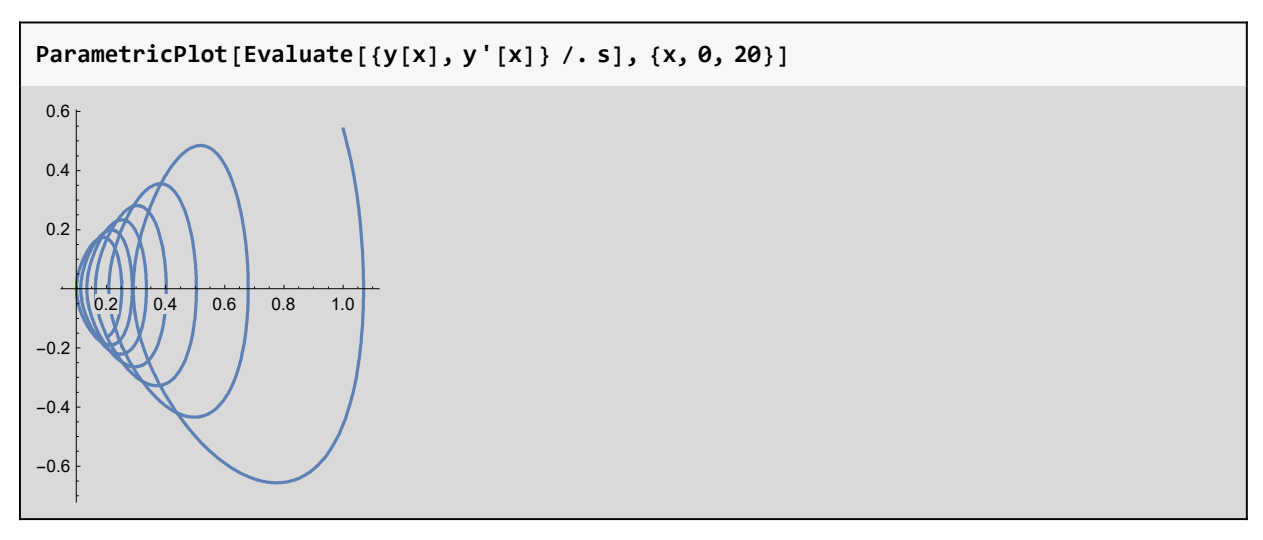

System of ordinary differential equations:

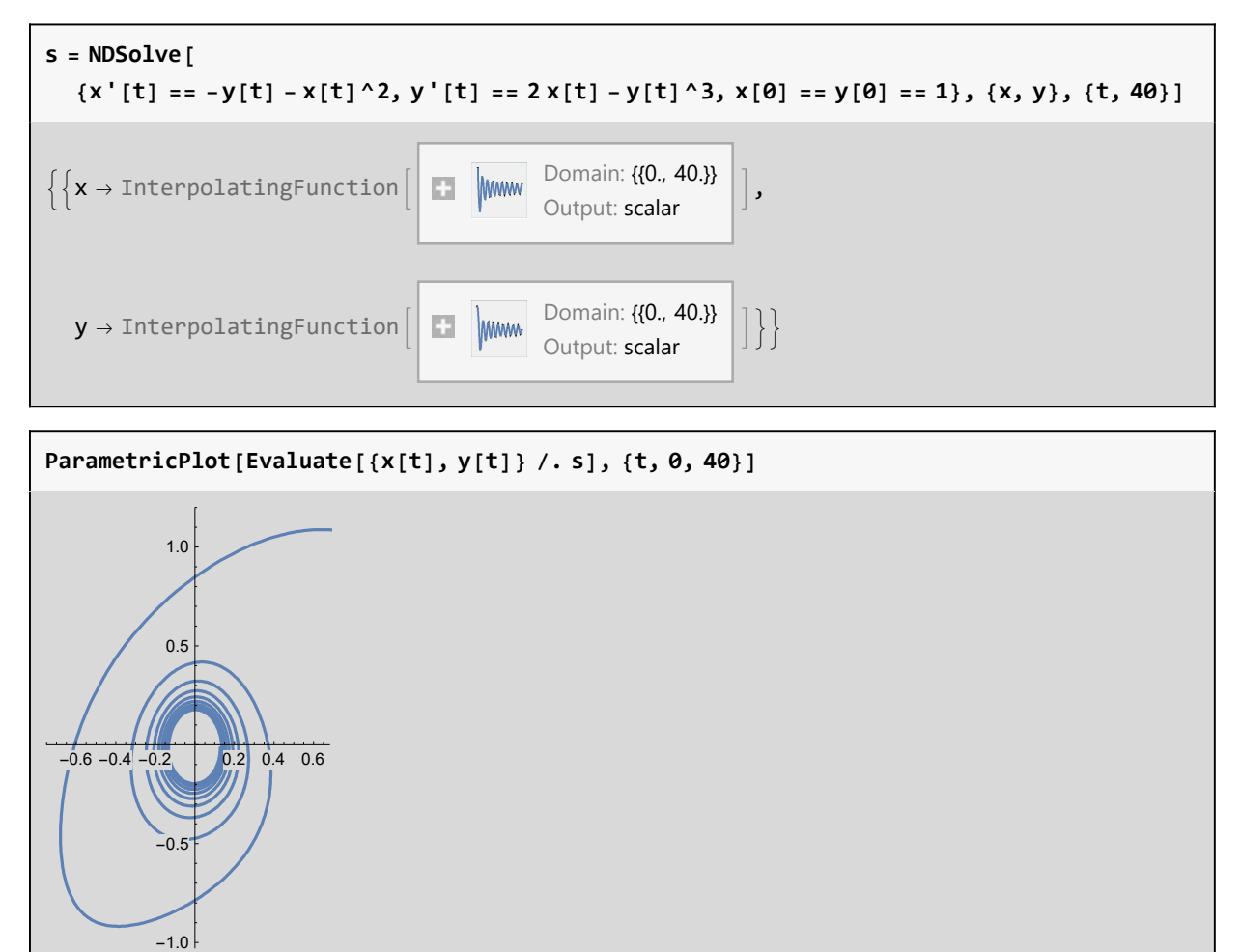

## Trash

plot point

```
RandomReal[1, {6, 3}]
{{0.120123, 0.68727, 0.742396}, {0.139994, 0.42611, 0.455618},
 {0.203537, 0.657634, 0.957752}, {0.688981, 0.804038, 0.126622},
 {0.728338, 0.425736, 0.0173522}, {0.162898, 0.579071, 0.671466}
```
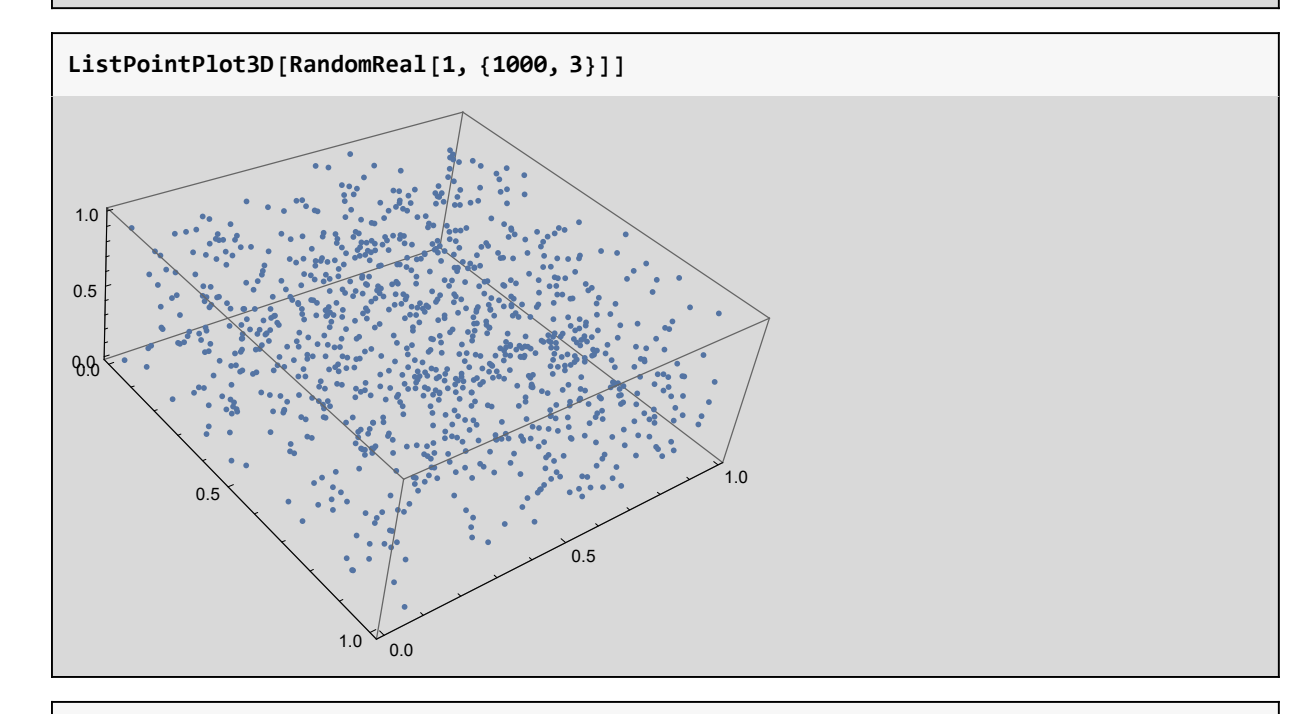

```
RandomInteger[{1, 9}, 3]
```
{3, 2, 5}